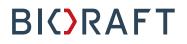

BioRAFT Inspection Module PI Quick Start Guide

### Prepared by BioRAFT Professional Services

Proprietary – Not for External Distribution

Last updated: May 10, 2018

### **Table of Contents**

| Access Recent Group Inspections                     |
|-----------------------------------------------------|
| Compliance Inbox Error! Bookmark not defined.       |
| GroupInspection Log1                                |
| View an Inspection Report2                          |
| Review Recent Findings Identified in Your Group2    |
| Group Inspection Report                             |
| Identify the Group Spaces Inspected3                |
| Inspection Status                                   |
| Finding Summary4                                    |
| Inspection Finding Comments and Corrective Actions4 |
| Inspection Correspondence5                          |
| Group Self-Inspections                              |
| Self-Inspection Log                                 |
| Add a New Self-Inspection                           |
| Review Completed Self-Inspection7                   |

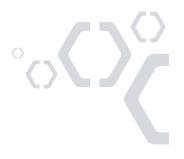

### **Access Recent Inspections**

### **Group Inspection Log**

To view all recent inspections performed on your Lab, visit your Lab's inspection log. To do so, view your Lab Profile, and click on the "Lab Inspections" link.

| EARTH<br>INSTITUTE                                                                                                    |                                                                                                    | Welcome, Danial G Demuth<br>Home   Support   Logout                                                          |
|----------------------------------------------------------------------------------------------------|----------------------------------------------------------------------------------------------------|----------------------------------------------------------------------------------------------------|
|                                                                                                    | View Edit Dashboard Members Bio Chem Rad                                                                                                    | Training                                                                                                    |
| - Demuth Lab                                                                                                    |                                                                                                    |                                                                                                    |
| » View Lab Profile<br>» Compliance Dashboard                                                                                                    | Demuth Lab                                                                                                    |                                                                                                    |
| <ul> <li>» Manage Members</li> <li>» Send Lab Message</li> <li>» Bio Summary</li> <li>» Chem Summary</li> <li>» Rad Summary</li> <li>» Rad Request</li> <li>» Rad Waste Pickup</li> <li>» Self Inspections</li> </ul> | Contact Info         Principal Investigator:       Danial G Demuth         Department:       Biochemistry         Building:       Burchard Research Facility         Room Number:       112         Mail Code:       AW112         Phone 1:       617-475-9210         Phone 2:       Fax Number:                                                                                                    | Compliance Summary<br>Biological:<br>Radiological:<br>Chemical:<br>Training:<br>Equipment:<br>View Dashboard |
| <ul> <li>» Gen inspections</li> <li>» Manage Lab Forms</li> <li>+ Research Tools</li> <li>+ Training</li> <li>+ Equipment</li> <li>+ My Account</li> </ul>                                                            | Research Focus The lab focuses on the role of tumor micro environment on the progression to high the focus is on the role of helix-loop-helix PAS domain protein Hypoxia Inducible Fatestablishment of an acidic micro environment and its affects on tumor cell selection Lab Categories: Research Lab  Major Hazard Categories: Biological, Chemical, Ionizing Radiation, Non-Ionizing Fitazards Last Certified by PI: 10/18/2017 | ctor 1 alpha (HIF-1a) in the<br>during early tumorgenesis.                                                   |
|                                                                                                    | Lab Status: Active                                                                                                    |                                                                                                    |

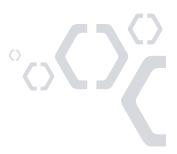

### View an Inspection Report

To view your inspection report, select the "View" link next to the corresponding inspection in the inspection log.

|       | EARTH                                                                                                    |                                                 |                                    |                                  |          | ٢                      |              | John T Barth<br>port   Logout |
|-------|----------------------------------------------------------------------------------------------------|-------------------------------------------------|------------------------------------|----------------------------------|----------|------------------------|--------------|-------------------------------|
|       |                                                                                                    | View E                                          | dit Dashboard Members              | Training                         |          |                        |              |                               |
|       |                                                                                                    | Summary S                                       | paces   Forms   Equipment   Lab In | spections   Self Inspe           | ctions   |                        |              |                               |
|       | <ul> <li>Barth Lab</li> <li>» View Lab Profile</li> <li>» Compliance Dashboard</li> <li>» Manage Members</li> <li>» Send Lab Message</li> <li>» Self Inspections</li> <li>» Manage Lab Forms</li> </ul> | Inspection Typ<br><all><br/>Performed Bet</all> | © ween:                            | Status:<br><all></all>           | 0        | s                      | howing 1-4 o | of 4 results                  |
|       | Research Tools                                                                                                    |                                                 |                                    |                                  |          |                        |              |                               |
| 21    | Training                                                                                                    | Date ~                                          | Inspection Type                    | Inspected By                     | Findings | <u>Status</u>          | Rating       |                               |
|       | Equipment                                                                                                    | 09/02/2015                                      | Lab Safety Check                   | Oneal, Rodger                    | 3        | Finalized              | 5/5          | View                          |
| S. S. | + My Account                                                                                                    | 05/13/2014                                      | Hazardous Chemical<br>Biological   | Milani, Mallory<br>Oneal, Rodger | 8        | Finalized<br>Finalized | 5/5<br>3/5   | View                          |
|       |                                                                                                    | 10/19/2012                                      | HDR Source Exchange/Calibration    | Oneal, Rodger                    | 6        | Finalized              | 3/5          |                               |

### **Review Recent Findings Identified in Your Group**

From the inspection log, you can view the findings that were identified during group inspections in the previous 18 months.

|                                                                                                    | View Ed                                         | dit Dashboard Members                                                         | Training               |          |           |              |              |       |
|----------------------------------------------------------------------------------------------------|-------------------------------------------------|-------------------------------------------------------------------------------|------------------------|----------|-----------|--------------|--------------|-------|
|                                                                                                    | Summary S                                       | paces   Forms   Equipment   Lab Ins                                           | spections Self Insp    | ections  |           |              |              |       |
| <ul> <li>Barth Lab</li> <li>» View Lab Profile</li> <li>» Compliance Dashboard</li> </ul>                                |                                                 | b Inspection Log                                                              |                        |          | S         | howing 1-4 c | of 4 results |       |
| <ul> <li>» Manage Members</li> <li>» Send Lab Message</li> <li>» Self Inspections</li> <li>» Manage Lab Forms</li> </ul> | Inspection Typ<br><all><br/>Performed Bet</all> | ©<br>ween:                                                                    | Status:<br><ali></ali> | 0        |           | Submit       |              | 4     |
| + Research Tools                                                                                                    |                                                 |                                                                               |                        |          |           |              |              |       |
| Training                                                                                                    | Date                                            | Inspection Type                                                               | Inspected By           | Findings | Status    | Rating       |              | All . |
| Equipment                                                                                                    | 09/02/2015                                      | Lab Safety Check                                                              | Oneal, Rodger          | 3        | Finalized | 5/5          | View         |       |
| My Account                                                                                                    | 05/13/2014                                      | Hazardous Chemical                                                            | Milani, Mallory        | 8        | Finalized | 5/5          | View         |       |
| Wy Account                                                                                                    | 02/07/2013                                      | Biological<br>HDR Source Exchange/Calibration                                 | Oneal, Rodger          | 6        | Finalized | 3/5<br>3/5   | View         |       |
|                                                                                                    | Findings F                                      | d during inspections in the last 18 mon<br>ound<br>contact information needed | ths                    | Category | Fre<br>2  | equency      |              |       |

## **BI**()RAFT

### **Group Inspection Report**

### Identify the Group Spaces Inspected

The box in the upper left-hand corner of the inspection report shows the Group spaces that were included in the inspection.

|    | <b>EARTH</b><br>INSTITUTE                                                                                                    |                                                       |                                                                                                    | Welcome, John T Barth<br>Home   Support   Logout                                                             |
|----|----------------------------------------------------------------------------------------------------|-------------------------------------------------------|----------------------------------------------------------------------------------------------------|----------------------------------------------------------------------------------------------------|
|    | <ul> <li>Barth Lab</li> <li>» View Lab Profile</li> </ul>                                                                                                |                                                       | ection 09/02/2015                                                                                                    | lion Report.                                                                                                 |
|    | <ul> <li>» Compliance Dashboard</li> <li>» Manage Members</li> <li>» Send Lab Message</li> <li>» Self Inspections</li> <li>» Manage Lab Forms</li> </ul> | Labs/Spaces:                                          | Barth Lab<br>Sene Chemistry Research<br>Building - 132<br>Sene Chemistry Research<br>Building - 133<br>Sene Chemistry Research<br>Building - 134 | Enst Emailed: Pending Resolution     09/08/2015 (view)  Findings:     @ Emergency contact information needed |
| 0= | <ul> <li>Research Tools</li> <li>Training</li> <li>Equipment</li> <li>My Account</li> </ul>                                                              | Primary Contact:<br>Inspection Type:<br>Inspected By: | John T Barth<br>Lab Safety Check<br>Rodger H Oneal                                                                                               | Chemical inventory management required     Sharps container too full                                         |

### **Inspection Status**

The inspection status in the right hand corner of the inspection report displays the current status of the inspection report to indicate whether any follow-up is required. The "Pending Resolution" status indicates that the report requires follow-up from the Group. If the inspection report status is set to "Finalized", no further correspondence with EHS is required.

|   | EARTH                                                                                                    |                                  |                                                                                                    | Welcome, John T B<br>Home   Support   Lo                                                                                                    |  |
|---|----------------------------------------------------------------------------------------------------|----------------------------------|----------------------------------------------------------------------------------------------------|----------------------------------------------------------------------------------------------------|--|
|   | <ul> <li>Barth Lab</li> <li>» View Lab Profile</li> </ul>                                                                                                    | -                                | ection 09/02/2015                                                                                                    | ion Report.                                                                                                    |  |
|   | <ul> <li>» Compliance Dashboard</li> <li>» Manage Members</li> <li>» Send Lab Message</li> <li>» Self Inspections</li> <li>» Manage Lab Forms</li> <li>* Research Tools</li> </ul> | Labs/Spaces:<br>Primary Contact: | Barth Lab<br>Sene Chemistry Research<br>Building - 132<br>Sene Chemistry Research<br>Building - 133<br>Sene Chemistry Research<br>Building - 134<br>John T Barth | Status:         Pending Resolution           Findings:         •           •         •           •         •           •         •           •         •           •         •           •         •           •         •           •         •           •         •           •         •           •         •           •         •           •         •           •         •           •         •           •         •           •         •           •         •           •         •           •         •           •         •           •         •           •         •           •         •           •         •           •         •           •         •           •         •           •         •           •         •           •         •           •         •           •         •           < |  |
| 2 | <ul> <li>Training</li> <li>Equipment</li> <li>My Account</li> </ul>                                                                                                    | Inspected By:                    | Lab Safety Check<br>Rodger H Oneal                                                                                                    | Sharps container too full                                                                                                    |  |

### **Finding Summary**

The "Findings" box provides a summary of the items identified in the inspection. A red exclamation point will appear next to any findings that have been identified in the last 18 months.

| <b>EARTH</b><br>INSTITUTE |                      |                                           | Welcome, John T Bart<br>Home   Support   Logou             |
|---------------------------|----------------------|-------------------------------------------|------------------------------------------------------------|
|                           |                      |                                           |                                                            |
| - Barth Lab               | Barth Lab Insp       | ection 09/02/2015                         |                                                            |
| » View Lab Profile        | Attention: Your resp | onse is required to this Inspect          | ion Report.                                                |
| » Compliance Dashboard    |                      |                                           |                                                            |
| » Manage Members          | Labs/Spaces:         | Barth Lab<br>Sene Chemistry Research      | Status:<br>Last Emailed: 9/08/2015 (view)                  |
| » Send Lab Message        |                      | Building - 132<br>Sene Chemistry Research | Last Emailed: 19/08/2015 (View)                            |
| » Self Inspections        |                      | Building - 133                            |                                                            |
| » Manage Lab Forms        |                      | Sene Chemistry Research<br>Building - 134 | Findings:<br>• U Emergency contact information needed      |
| Research Tools            | Primary Contact:     | John T Barth                              | <ul> <li>Chemical inventory management required</li> </ul> |
| + Training                | Inspection Type:     | Lab Safety Check                          | Sharps container too full                                  |
| + Equipment               | Inspected By:        | Rodger H Oneal                            |                                                            |
| My Account                |                      |                                           |                                                            |

### **Inspection Finding Comments and Corrective Actions**

The corrective action text and comments added by your inspector will help to provide details about the item identified. Where applicable, your inspector will indicate which group spaces the item was found in, or attach any relevant documents or photos.

| Findings                                                                                                    |
|----------------------------------------------------------------------------------------------------|
| 1. Emergency contact information needed                                                                                                    |
| Comments/Corrective Action(s):                                                                                                    |
| Emergency contact information needed: In order to identify owners of labs, equipment, freezers and other<br>equipment in shared spaces contact information must be posted on each in case of emergency. Please label all<br>equipment outside of research areas under your control with emergency contact information. Additionally, all lab<br>doors must have emergency contact information (names & phone numbers) clearly displayed. Regulatory<br>Citation: 29 CFR 1910.1450 |
| Corrective Action(s): Emergency contact information must be up to date and posted.                                                                                                    |
| O This finding has been recorded 1 time in the past 18 months.                                                                                                    |
| 2. Chemical inventory management required                                                                                                    |
| Comments/Corrective Action(s):                                                                                                    |
| Chemical inventory management required: Prudent inventory practices suggest chemical volume must be<br>minimized. Purchase only the chemicals needed for use in the next 3-6 months; write the date received and<br>opened on each chemical container for inventory management. Regulatory Citation: 29 CFR 1910. 1200, 1450;<br>40 CFR 355                                                                                                    |
| Corrective Action(s): Update and maintain an accurate chemical inventory at all times.                                                                                                    |
| Space(s):                                                                                                    |
| Sene Chemistry Research Building - 132                                                                                                    |

### Inspection Correspondence

Follow-up responses to an Inspection Report can be tracked directly in the "Correspondence" section of the report. After selecting the appropriate radio button, you will be prompted to enter additional text as needed. You will receive an e-mail to your institution e-mail inbox when new correspondence is added to your Inspection Report. In order to ensure that all correspondence is tracked in one place, log in to BioRAFT to respond to any messages.

| Correspondence                                                                 |        |
|--------------------------------------------------------------------------------|--------|
| Hide Automated Me                                                              | ssages |
| ✓ <u>Submit Response</u>                                                       |        |
| Response:                                                                      |        |
| <ul> <li>All audit findings have been resolved.</li> </ul>                     |        |
| Audit findings have been resolved except those noted below in                  |        |
| comments:                                                                      |        |
| <ul> <li>Corrective actions have not yet been put in place.</li> </ul>         |        |
| <ul> <li>Please have the auditor contact me to discuss this report.</li> </ul> |        |
|                                                                                |        |
| On posting, notify these people:                                               |        |
| Rodger H Oneal                                                                 |        |
| Select: All None                                                               |        |
|                                                                                | bmit   |

### **Group Self-Inspections**

### Self-Inspection Log

To view all recent self-inspections performed on your group, visit your group's selfinspection log by viewing your GroupProfile, then clicking on the "Self Inspections" link. On this page you will also be able to review the items found during self-inspections in the past 18 months.

|                                                              | Summary   Spaces   Forms   Equipment   Lab Inspections   Self Inspections                                                                                                    |                           |
|--------------------------------------------------------------|----------------------------------------------------------------------------------------------------|---------------------------|
| Barth Lab<br>» View Lab Profile<br>» Compliance Dashboard    | Barth Lab Self Inspection Log                                                                                                    |                           |
| » Manage Members<br>» Send Lab Message<br>» Self Inspections | Inspection Type:     Performed Between: <all>     Image: Control of the second second</all> | Submit                    |
| <ul> <li>Manage Lab Forms</li> </ul>                         |                                                                                                    | Add a new Self Inspection |
| Research Tools<br>Training                                   | Date         Inspected Groups         Inspection Type           No inspections were found.                                                                                                    | Findings                  |
| Equipment                                                    | Findings found during self inspections in the last 18 months                                                                                                    | Add a new Self Inspection |
| My Account                                                   | Findings Found         Category           There were no findings found over the last 18 Months                                                                                                    | Frequency                 |

### Add a New Self-Inspection

From your group's self-inspection log, select the "Add a New Self Inspection" link. You will then be asked to identify the group spaces you are inspecting. Where applicable, add additional spaces using the "Lookup" box.

| Serif Lab  Add New Self Inspection  Add New Self Inspection  Add New Self Inspection  Barth Lab  Add New Self Inspection  Inspector Date: 9/1/2015  Inspection Type:  Correl Lab Safety  Please select the type of inspector that will be performed.  Inspected Groups Please select the groups that you are inspecting.  Please select the groups that you are inspecting.  Barth Lab  Sene Chemistry Research Building - 132  Sene Chemistry Research Building - 133                                                                                                    |  |
|----------------------------------------------------------------------------------------------------|--|
| Barth Lab       Inspection Date:<br>09/11/2015         » Compliance Dashboard       Inspection Date:<br>09/11/2015         » Manage Members       General Lab Safety ©         » Send Lab Message       Piease select the type of inspection that will be performed.         » Self Inspections       Inspected Groups         » Manage Lab Forms       Piease select the groups that you are inspecting.         Piease select the groups that you are inspecting.       Piease select the groups that you are inspecting.         Piease select The groups that you are inspecting.       © Sene Chemistry Research Building - 132         © Sene Chemistry Research Building - 133       Piease                                                                                                    |  |
| Barth Lab       Inspection Date:<br>09/11/2015         » Compliance Dashboard       Inspection Date:<br>09/11/2015         » Manage Members       General Lab Safety ©         » Send Lab Message       Piease select the type of inspection that will be performed.         » Self Inspections       Inspected Groups         » Manage Lab Forms       Piease select the groups that you are inspecting.         Piease select the groups that you are inspecting.       Piease select the groups that you are inspecting.         Piease select The groups that you are inspecting.       © Sene Chemistry Research Building - 132         © Sene Chemistry Research Building - 133       Piease                                                                                                    |  |
| Barth Lab       Inspection Date:<br>09/11/2015         » Compliance Dashboard       Inspection Date:<br>09/11/2015         » Manage Members       General Lab Safety ©         » Send Lab Message       Piease select the type of inspection that will be performed.         » Self Inspections       Inspected Groups         » Manage Lab Forms       Piease select the groups that you are inspecting.         Piease select the groups that you are inspecting.       Piease select the groups that you are inspecting.         Piease select The groups that you are inspecting.       © Sene Chemistry Research Building - 132         © Sene Chemistry Research Building - 133       Piease                                                                                                    |  |
| w View Lab Prome       09/11/2015         » Compliance Dashboard       Inspection Type: *         » Manage Members       General Lab Safety         » Send Lab Message       Please select the type of inspection that will be performed.         » Self Inspections       Inspected Groups         » Manage Lab Forms       Please select the groups that you are inspecting.         Please select The groups that you are inspecting.       © Barth Lab         © Sene Chemistry Research Building - 132       © Sene Chemistry Research Building - 133                                                                                                    |  |
| » Compliance Dashboard       Inspection Type: *         » Manage Members       General Lab Safety ?         » Send Lab Message       Please select the type of inspection that will be performed.         » Self Inspections       Please select the groups that you are inspecting.         » Manage Lab Forms       Inspected Groups         Research Tools       Issee Chemistry Research Building - 132         Training       Sene Chemistry Research Building - 133                                                                                                    |  |
| * Manage Members       General Lab Safety       Image Composition Type:         * Send Lab Message       Piease select the type of inspection that will be performed.         * Self Inspections       Piease select the groups that you are inspecting.         * Manage Lab Forms       Please select the groups that you are inspecting.         Research Tools       Image Chemistry Research Building - 132         Training       Sene Chemistry Research Building - 133                                                                                                    |  |
| » Send Lab Message     Please select the type of inspection that will be performed.       » Self Inspections     Inspected Groups       » Manage Lab Forms     Please select the groups that you are inspecting.       Research Tools     Image Select the groups that you are inspecting.       Training     Image Select the groups that you are inspecting.       Image Select the groups that you are inspecting.     Image Select the groups that you are inspecting.       Image Select the groups that you are inspecting.     Image Select the groups that you are inspecting.       Image Select the groups that you are inspecting.     Image Select the groups that you are inspecting.       Image Select the groups that you are inspecting.     Image Select the groups that you are inspecting.       Image Select the groups that you are inspecting.     Image Select the groups that you are inspecting.       Image Select the groups that you are inspecting.     Image Select the groups that you are inspecting.       Image Select the groups that you are inspecting.     Image Select the groups that you are inspecting.       Image Select the groups that you are inspecting.     Image Select the groups that you are inspecting.       Image Select the groups that you are inspecting.     Image Select the groups that you are inspecting.       Image Select the groups that you are inspecting.     Image Select the groups that you are inspecting.       Image Select the groups that you are inspecting.     Image Select the groups that you are inspecting.    <                                     |  |
| * Self Inspections       Inspected Groups         * Manage Lab Forms       Please select the groups that you are inspecting.         * Research Tools       Image: Select the groups that you are inspecting.         Training       Image: Select the groups that you are inspecting.         Image: Select the groups that you are inspecting.       Image: Select the groups that you are inspecting.         Image: Select the groups that you are inspecting.       Image: Select the groups that you are inspecting.         Image: Select the groups that you are inspecting.       Image: Select the groups that you are inspecting.         Image: Select the groups that you are inspecting.       Image: Select the groups that you are inspecting.         Image: Select the groups that you are inspecting.       Image: Select the groups that you are inspecting.         Image: Select the groups that you are inspecting.       Image: Select the groups that you are inspecting.         Image: Select the groups that you are inspecting.       Image: Select the groups that you are inspecting.         Image: Select the groups that you are inspecting.       Image: Select the groups that you are inspecting.         Image: Select the groups that you are inspecting.       Image: Select the groups that you are inspecting.         Image: Select the groups that you are inspecting.       Image: Select the groups that you are inspecting.         Image: Select the groups that you are inspecting.       Image: Select the groups that you                                                                |  |
| » Manage Lab Forms     Please select the groups that you are inspecting.       Please select the groups that you are inspecting.       Image: Comparison of the groups of the groups that you are inspecting.       Image: Comparison of the groups of the groups that you are |  |
| Research Tools       Image: Constraining         Training       Image: Sene Chemistry Research Building - 132         Image: Chemistry Research Building - 133                                                                                                    |  |
| Training     Sene Chemistry Research Building - 132     Sene Chemistry Research Building - 133                                                                                                    |  |
| Training Sene Chemistry Research Building - 133                                                                                                    |  |
|                                                                                                    |  |
| Equipment Sene Chemistry Research Building - 134                                                                                                    |  |
| My Account                                                                                                    |  |
| Lookup                                                                                                    |  |
| Add                                                                                                    |  |
|                                                                                                    |  |
|                                                                                                    |  |
| Inspect                                                                                                    |  |

On the subsequent page, you will walk through the list of items your compliance team has identified as relevant for self-inspections.

| nary:<br>e perform this audit quarterly.                                                    |         |            |            |                  |
|---------------------------------------------------------------------------------------------|---------|------------|------------|------------------|
| ·                                                                                           |         |            |            |                  |
|                                                                                             |         |            |            |                  |
|                                                                                             |         |            |            |                  |
|                                                                                             |         |            |            |                  |
|                                                                                             |         |            |            |                  |
|                                                                                             |         |            |            |                  |
|                                                                                             |         |            |            | 1                |
|                                                                                             |         |            |            |                  |
| dings Found                                                                                 |         |            |            |                  |
| findings to populate the Corrective Actions section with default text. This text can be edi | dited p | rior to    | submittin  | g the Inspection |
| .nimal Care                                                                                 |         |            |            |                  |
| Y                                                                                           | Yes     | No         | N/A        |                  |
| Are disaster plans for each facility to include satellite locations are in place? (         | 0       | $\bigcirc$ | $\bigcirc$ | Add Details      |
| <ul> <li>(+5)</li> </ul>                                                                    |         |            |            |                  |
| liological                                                                                  |         |            |            |                  |
|                                                                                             | Yes     | No         | N/A        | Add Details      |
| s the biohazard trash level below the fill line? (+2)                                       | 0       | 0          | 0          | Add Details      |
| Does the biohazard trash have secondary containment? $^{\textcircled{0} \star}$ (+2)        | 0       | $\bigcirc$ | $\bigcirc$ | Add Details      |
| Are fabric chairs kept out of the tissue culture lab? (+2)                                  | 0       | $\bigcirc$ | $\bigcirc$ | Add Details      |
| is the sharos container no more than 3/4 full?                                              | 0       | $\bigcirc$ | $\bigcirc$ | Add Details      |
|                                                                                             |         |            |            |                  |
|                                                                                             |         |            |            |                  |
|                                                                                             |         |            |            |                  |
|                                                                                             |         |            |            |                  |

6

## **BI**()RAFT

In the "Summary" box, please feel free to take note of any relevant details or overall observations regarding items identified during the inspection.

By default, when you select a response of "No" to an inspection question, the corrective action text that was pre-determined by your compliance team will be pre-populated to guide you in making the necessary corrections. To add additional information or comments to an item with an answer of "Yes" or "N/A", select the "Add Details" link to the right of the question.

| <ul> <li>▼ <u>Findings Found</u></li> <li>Select findings to populate the Corrective Actions section with default text. This text can be Report.</li> <li>▼ Animal Care</li> </ul> | e edited | prior to | submittin | g the Inspection |
|----------------------------------------------------------------------------------------------------|----------|----------|-----------|------------------|
|                                                                                                    | Yes      | No       | N/A       |                  |
| Are disaster plans for each facility to include satellite locations are in place?<br>$\textcircled{\otimes}^{\star}$ (+3)                                                          | 0        | 0        | 0         | Hide Details     |
| Comments/Corrective Actions:                                                                                                    |          |          |           |                  |
|                                                                                                    |          |          |           | 4                |
| Space(s): Add Attachm                                                                                                    | ent(s)   |          |           |                  |
| Sene Chemistry Research Building - 132                                                                                                    |          |          |           |                  |
| Sene Chemistry Research Building - 133                                                                                                    |          |          |           |                  |
| Sene Chemistry Research Building - 134                                                                                                    |          |          |           |                  |
|                                                                                                    |          |          |           |                  |

#### **Review Completed Self-Inspection**

In the final step, you will be able review your report and make any necessary edits before submitting.

| Barth Lab              | Dartii Lab Seli-                       | Inspection 09/11/201                      | J                                                                               |    |  |  |
|------------------------|----------------------------------------|-------------------------------------------|---------------------------------------------------------------------------------|----|--|--|
| » View Lab Profile     | Your Self Inspection has been created. |                                           |                                                                                 |    |  |  |
| » Compliance Dashboard |                                        |                                           |                                                                                 |    |  |  |
| » Manage Members       | Inspected Lab:                         | Barth Lab                                 | <ul> <li>Findings:</li> <li>Chemical Hygiene Plan missing or expired</li> </ul> |    |  |  |
| » Send Lab Message     | Labs/Spaces:                           | Sene Chemistry Research<br>Building - 132 |                                                                                 |    |  |  |
| » Self Inspections     |                                        | Sene Chemistry Research<br>Building - 133 |                                                                                 |    |  |  |
| » Manage Lab Forms     |                                        | Sene Chemistry Research<br>Building - 134 |                                                                                 |    |  |  |
| Research Tools         |                                        | Barth Lab                                 |                                                                                 |    |  |  |
| Training               | Primary Contact:                       | John T Barth                              |                                                                                 |    |  |  |
| Equipment              | Inspection Type:                       | Lab Safety Check                          |                                                                                 | 2  |  |  |
| My Account             | Inspected By:                          | John T Barth                              |                                                                                 |    |  |  |
|                        | Summary                                |                                           |                                                                                 |    |  |  |
|                        | Please perform this audit quarterly.   |                                           |                                                                                 |    |  |  |
|                        | Findings                               |                                           |                                                                                 | Ξ. |  |  |
|                        | Findings                               |                                           |                                                                                 |    |  |  |